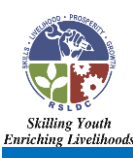

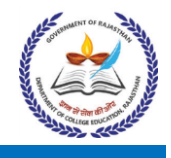

## Computing and Peripherals Skills

कम्प्यूटिंग एवं परिधीय कौषल कम्प्यूटर सिस्टम इन्सटालेषन, फील्ड से कस्टमर काल्स को अटेन्ड करते हुए सिस्टम पर आई त्वरित समस्या निवारण में सहायता जैसे कार्यों का कौषल निरन्तर मांग में रहता है।

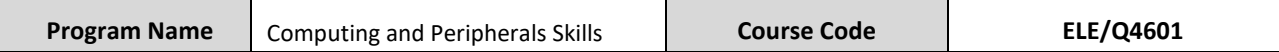

#### **Training Outcomes: After completing this programme, participants will be able to:**

- Ability to build interpersonal relationships, and have a customer centric approach.
- Develop critical thinking and conduct root cause analysis Problem solving.
- Business Communication, email etiquette.
- Working with office package for reporting and documentation MS-Word, Excel, PowerPoint.
- Installing and configuring the networking, servers and storage systems.
- Attending to field calls from client and Handle Complaints for system trouble shooting and repairs.
- Knowing the importance of SLAs and Company Processes.
- Understand the basic steps in a Service Call.

## **CURRICULUM / SYLLABUS**

#### **Part-A (Domain Skills)**

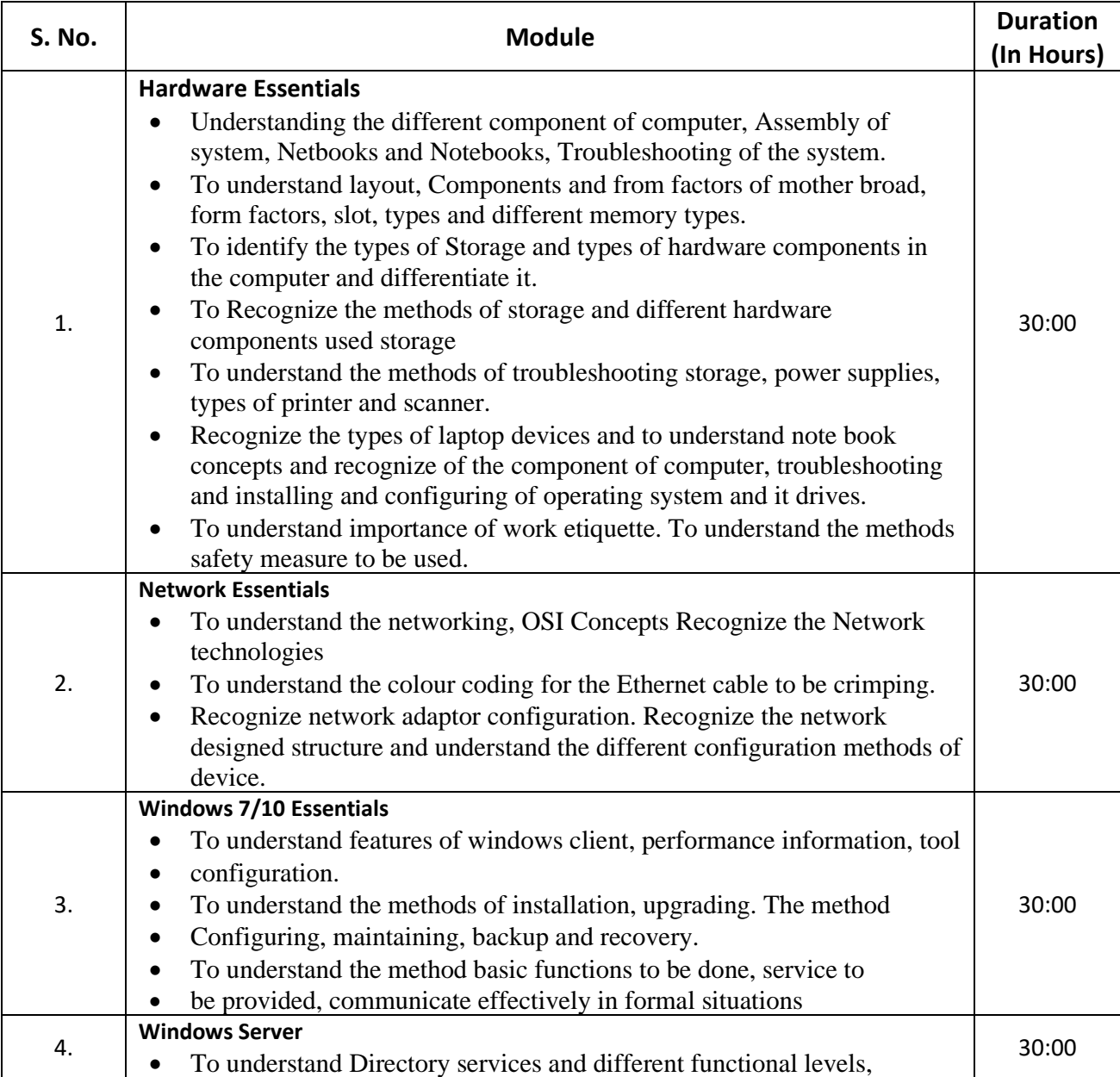

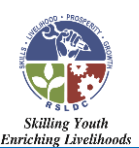

# **Mukhyamantri Yuva Kaushal Yojna (MMYKY)**

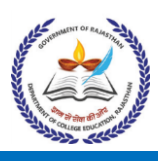

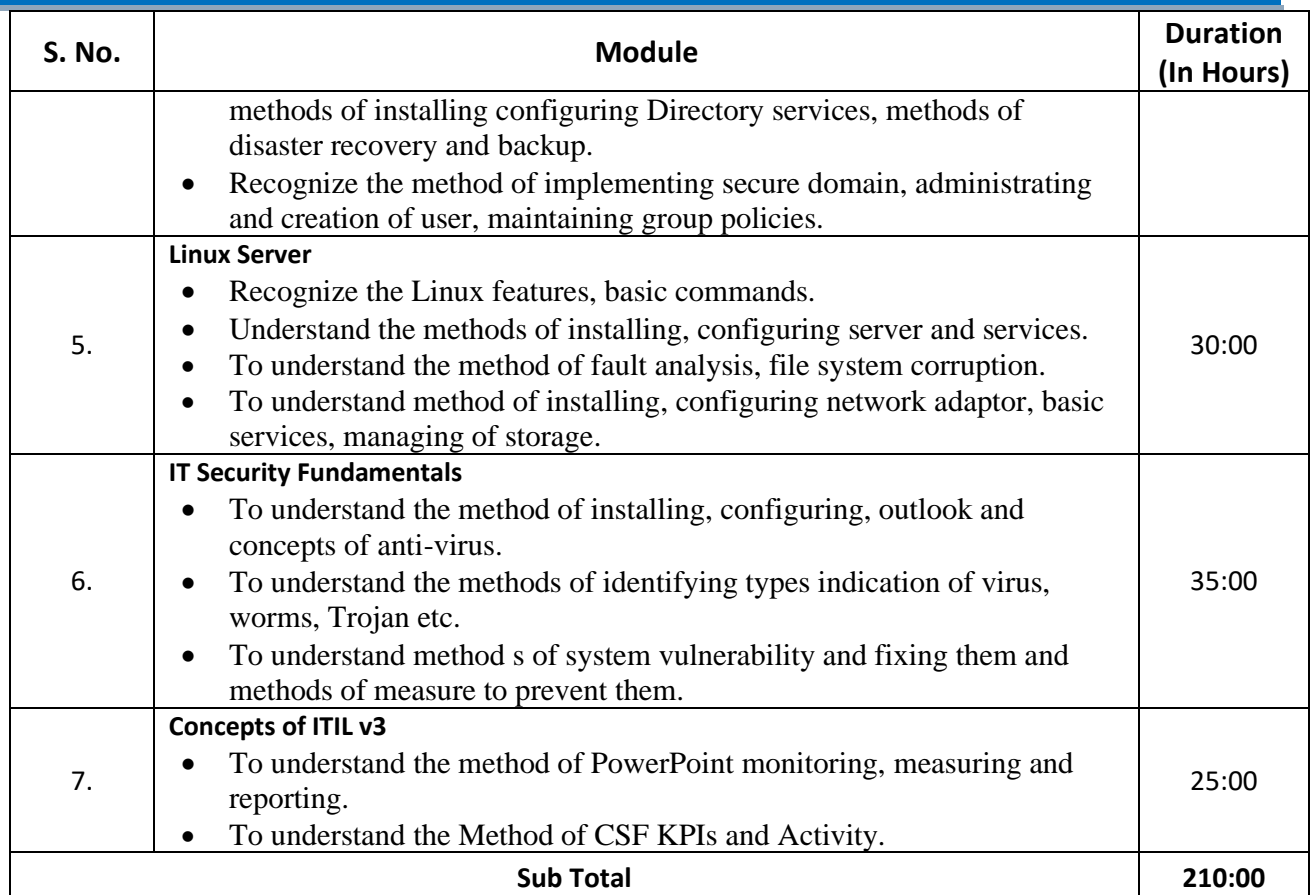

### **Part-B (Soft Skills)**

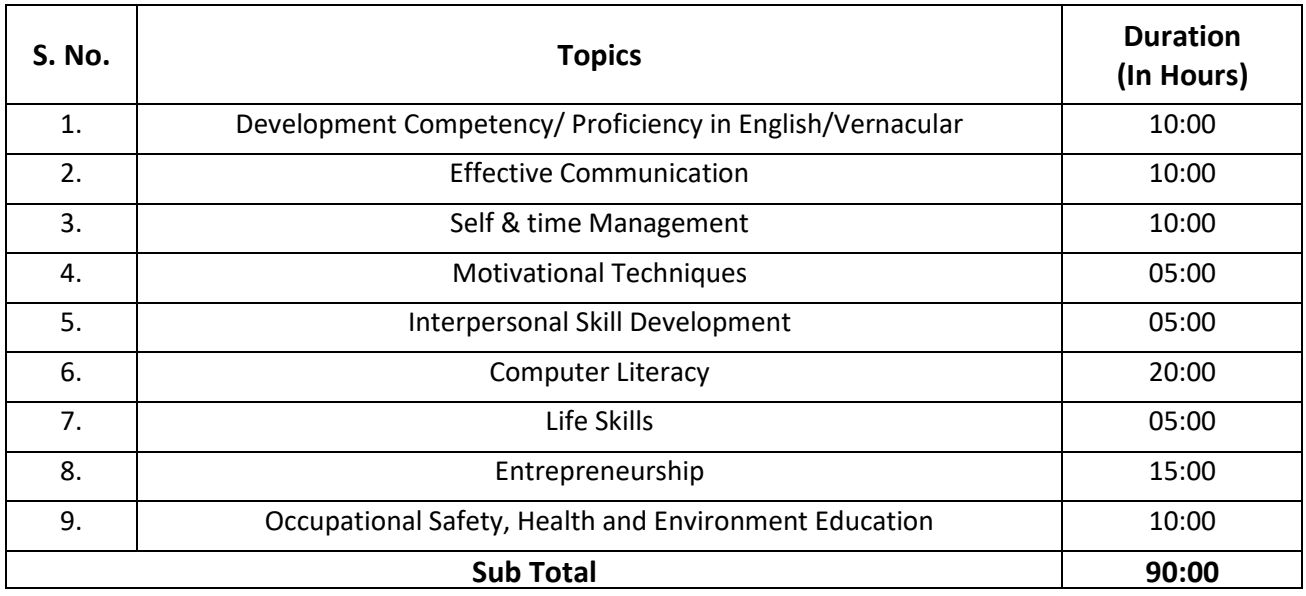

## **Total Course Duration: 300:00 Hours**